#### Welcome to the environment of Department of Defense (Federal) Contracts!

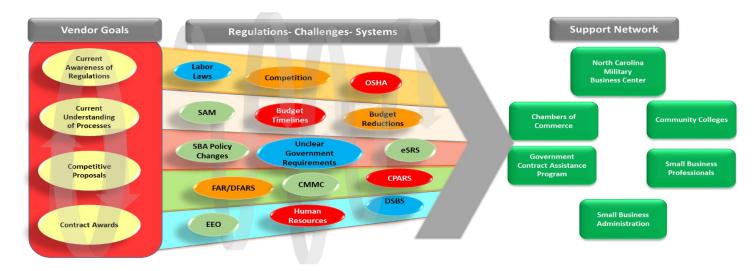

The first thing you need to understand is the environment you are entering into:

In order to meet your (Vendor Goals) you need to understand everything in **Regulations-Challenges-Systems** above **AND** recognize you have a **Support Network** ready to assist you in being competitive in this environment. One very important point up front about this **Support Network**. The bulk of the entities in this **Support Network** are available to you either **Free Of Charge**, or for a nominal fee! What is a nomial fee? Chambers of Commerce annual memberships are several hundred dollars, some **Support Network** entity- hosted events can be \$25-\$100, and some training could be several hudred dollars based on the topic.

#### Support Network

| Chambers of<br>Commerce                       | The chamber offer networking opportunities with military leadership by way of the Military Affairs Committee. They also have Governmental Affairs Committees whose purpose is to advocate for business owners. We can also serve as a reference point for business owners. May provide networking opportunities with military and federal employees. Advocates for business policies at the local and federal level.                                                                                                    |
|-----------------------------------------------|----------------------------------------------------------------------------------------------------|
| Community Colleges                            | Mostly free of charge: Small Business Center Network offers 58 convenient locations, based at Community Colleges throughout North Carolina. They provide free one-on-one confidential small business counseling/training specifically designed for business owners and potential business owners, and access to resources and referrals. Experienced counselors and trainers help take the confusion out of the seemingly endless lists of rules, regulations, and red tape. For more information visit <u>www.ncsbc.net</u> |
| Government Contract<br>Assistance Program     | Mostly free of charge: Help with topics such as: determine if your company is ready for Government contracts, key registrations (SAM, WAWF,SBA), small business certifications, marketing, networking, proposal preparation, and some contract performance issues. Your local GCAPs are: Wilmington GCAP Counselor – Robin Livingston / (910) 672-1359 / <u>rlivings@uncfsu.edu</u> , Greenville GCAP counselor – Joel Guge / (919) 513-0623 / <u>iwguge@ncsu.edu</u>                                                        |
| North Carolina<br>Military<br>Business Center | Mostly free of charge. The North Carolina Military Business Center (NCMBC) is a statewide business development and technology transition entity of the State of North Carolina, headquartered at and supported by Fayetteville Technical Community College (FTCC). The mission of the NCMBC is to leverage military and other federal business opportunities to expand the economy, grow jobs and improve quality of life in North Carolina. Much more information is available at <u>www.ncmbc.us</u> !                     |
| Small Business<br>Administration              | Free. For Federal Contacts, provides: a Contracting Guide (Learn how to find and win contracts with the Federal government),<br>Contracting Assistance Programs (Gain a competitive edge with help from the SBA's business development programs), Counseling and<br>Help. Much more information is available at <u>www.sba.gov</u> !                                                                                                    |
| Small Business<br>Professionals               | Free. Federal government employees assigned to agencies across the Federal government providing: an understanding of the fundamentals of Federal contracting, how their agencies solicit requirements, requirement forecasting and a linkage between vendors, other contracting activates entities in the Support Network. Local small business representative contact information is provided at the end of this brochure.                                                                                                  |

After seeing the Government Contracting Environment and Support Network, **and deciding you are ready to go for it,** the following ten steps are the fundamental steps you must take in order to be competitive for Federal Contracts.

Before you go to Step 1, know your business/know the market! Go to <u>www.usaspending.gov</u> to see what the demand for your supply/service is for the area you are trying to work in.

#### **Identify NAICS Codes**

Identify your product or service using the North American Industry Classification System (NAICS). This is the standard used by Federal statistical agencies in classifying business establishments for the purpose of collecting, analyzing, and publishing statistical data related to the U.S. business economy.

- NAICS is a Self-Assigned System. Your organization should select the code that best suits your business and use it. Note that it is not assigned.
- To identify the NAICS Code being used for a specific company, visit <u>https://www.census.gov/eos/www/naics/</u>. To identify the proper code for your company, use the NAICS SEARCH TOOLS to identify the code that best reflects your primary business activity (revenue producing activity.)

|                                                                                                    |                                                                                                    | UNCLASSIFIED                                                                              |                                                                                                    |                         |  |
|----------------------------------------------------------------------------------------------------|----------------------------------------------------------------------------------------------------|-------------------------------------------------------------------------------------------|----------------------------------------------------------------------------------------------------|-------------------------|--|
| <ul> <li>← Mtps://www.census.gov/nsics/</li> <li>North American Industry CL. × □</li> <li>★ • □ • □ • → • ₽ ₽ ₽ □</li> </ul> |                                                                                                    |                                                                                           | × ≘ d] [search                                                                                                    | - 日 ×<br>户• 命公卿(        |  |
|                                                                                                    |                                                                                                    |                                                                                           |                                                                                                    |                         |  |
| North American Industry Classi                                                                                               | fication Sy                                                                                                    | /stem                                                                                     |                                                                                                    |                         |  |
| Main History Development Federal FAQs<br>Partners Register Notices                                                           | Reference Files -                                                                                                    | NAPCS                                                                                     |                                                                                                    |                         |  |
| NAICS Search                                                                                                    | Introduction to                                                                                                    | NAICS                                                                                     |                                                                                                    |                         |  |
|                                                                                                    | The North American Industry Classification System (NAICS) is the standard used by Federal statistical agencies in classifying business establishments for<br>the purpose of collecting, analyzing, and publishing statistical data related to the U.S. business economy.                                                                                                    |                                                                                           |                                                                                                    |                         |  |
| 2012 NAICS Search Go                                                                                                    | NAICS was developed under the auspices of the Office of Management and Budget (OMB), and adopted in 1997 to replace the <u>Standard Industrial</u><br>Classification (SIC) system. It was developed jointly by the U.S. Economic Classification Policy Committee (ECPC), Statistics Canada, and Mexico's<br>Instituto Nacional de Estadistica v Geografia, to allow for a high level of comparability in business statistics among the North American countries. |                                                                                           |                                                                                                    |                         |  |
| Enter keyword or 2-6 digit code                                                                                              | This official U.S. Government Web site provides the latest information on plans for NAICS revisions, as well as access to various NAICS reference files and                                                                                                    |                                                                                           |                                                                                                    |                         |  |
| 2007 NAICS Search                                                                                                    | tools. Additional inf                                                                                                    | formation on the background and development of NAICS is available in the $\underline{Hi}$ | story section of this Web site.                                                                                                    |                         |  |
| 2017 NAICS Manual                                                                                                    |                                                                                                    | Reference Files                                                                           | Announcements                                                                                                    |                         |  |
|                                                                                                    |                                                                                                    | 2017 NAICS                                                                                | July 2, 2021 [PDF, 372KB] North American Industry Classification System<br>(NAICS) Updates for 2022; Update of Statistical Policy Directive No. 8, Standard<br>Industrial Classification of Establishments; and Elimination of Statistical Policy<br>Directive No. 9, Standard Industrial Classification of Enterprises; Notice. Vol. 86,<br>No. 125<br>January 28, 2021 Welcome to the transformed site, which delivers an improved |                         |  |
| North<br>American                                                                                                    |                                                                                                    | 2012 NAICS                                                                                |                                                                                                    |                         |  |
| INDUSTRY<br>CLASSIFICATION                                                                                                   |                                                                                                    | 2007 NAICS                                                                                |                                                                                                    |                         |  |
| System                                                                                                    |                                                                                                    | 2002 NAICS                                                                                |                                                                                                    |                         |  |
| Transformation (197                                                                                                    |                                                                                                    | 1997 NAICS                                                                                |                                                                                                    |                         |  |
|                                                                                                    |                                                                                                    | Concordances                                                                              | look and feel as well as enhanced mobile device capabilities. At this time, user<br>will no longer be able to access the previous version of the site.                                                                                                    |                         |  |
| View or download this publication<br>[PDF, 7.5MB]                                                                            |                                                                                                    | Downloadable Files                                                                        | February 26, 2020 [PDF, 281KB] 2017 North American Industry (                                                                                                    | Is this page helpful? X |  |
| E 🔎 Type here to search                                                                                                    | 🤕 💿 🚍                                                                                                    | MALOS Indate Process Fact Sheet                                                           | EBINEN 26. 2020 PDF. 281KB 2017 Norm Anterieth Industry C                                                                                                    | ■ 1:41 PM<br>8/26/2021  |  |

## **Obtain a Unique Entity Identifier (UEI)**

- Request the UEI and register your entity to do business with the U.S. Government at SAM.gov (<u>https://sam.gov/SAM/</u>). The UEI is a 12-character, alpha-numeric value within databases and passed as such within interfaces and extracts.
- This number will replace the Data Universal Numbering System (DUNS) Number, the Dun & Bradstreet D-U-N-S Number unique nine-digit identifier used previously. The DUNS number assignment will be retained if already assigned to records for historical purposes following the transition.

### **Register in SAM**

Register in the System for Award Management (SAM) website.

- To register your entity or update your registration, please continue to use SAM.gov (https://sam.gov/SAM/).
- If you do not have a current SAM Registration you cannot receive an award of a Federal contract.

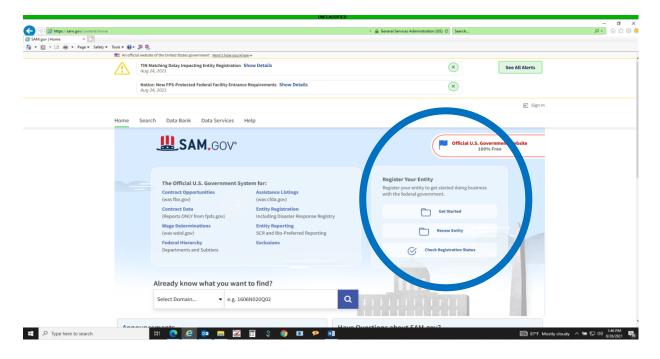

#### **Obtain a CAGE Code**

Obtain a Commercial and Government Entity (CAGE) Code.

- A CAGE code is a five character alpha-numeric identifier assigned to entities located IN the United States and its' territories. The DLA CAGE Program Office is the only activity authorized for assignment or update of a CAGE code. It is used to support a variety of procurement and acquisition processes throughout the U.S. Government.
- If you are doing business with the U.S. Government to include contracts and grants, you must have a <u>SAM</u> registration During this process you will be assigned a new CAGE code if one doesn't already exist. Or, if you have an existing CAGE code your information will be updated.
- You do not need to separately register for a CAGE code, however more information can be found at <a href="https://cage.dla.mil/">https://cage.dla.mil/</a>

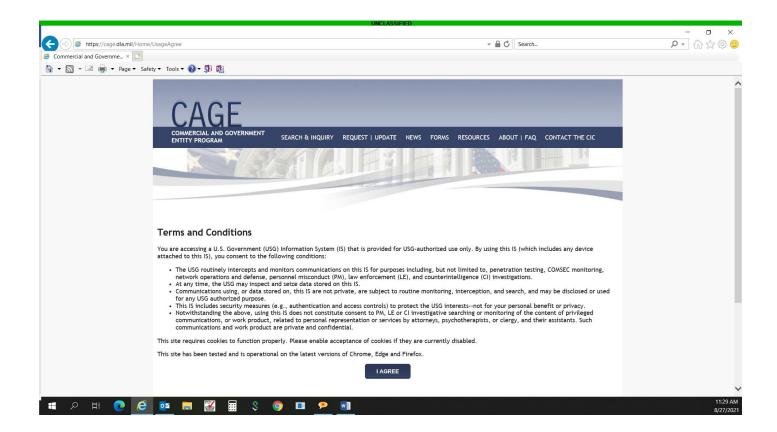

### Understand Who Buys What (Procurement Authority)

Identify the contracting activity that purchases your product or service and contact **the Small Business Specialist** on-site. If you contact contracting officers directly simply to provide your company's capabilities they are most likely going to refer you to their small business specialist, so save yourself some time.

Another timesaving point for you to understand is each contracting activity has specific procurement authorities meaning there are supplies/services activities can/cannot purchase. You need to understand which office has the authority to buy your given supply/service.

The following is a very *basic* overview of the procuring authorities and general overview of the supplies/services the contracting activities supporting MCI East procure. The intent of giving you the information below is to *save you time* in trying to find the right office that matches your supply/service:

| Contracting Activity                                                          | Procurement Authority                                                                                                    | Small Business/Government Point of Contact/Website                                                                                                    |  |
|-------------------------------------------------------------------------------|----------------------------------------------------------------------------------------------------|----------------------------------------------------------------------------------------------------|--|
| MCI East Regional Contracting Office                                          | Wide Range of Supplies/Services (minus constuction)                                                                                        | chris.rabassi@usmc.mil<br>https://www.mcieast.marines.mil/Staff-Offices/Small-Business-Office/                                                                         |  |
| Naval Facilities Engineering Systems Command                                  | Construction (Real Property)<br>Architecture/Design<br>Facility Support Contract<br>Groundskeeping                                         | joseph.a.wade@navy.mil (Lejeune)<br>jennifier.1.mcguire@navy.mil (Mid Atlantic)<br>don.herschberger@navy.mil (Mid Atlantic)<br>eric.e.overfelt@navy.mil (Mid Atlantic) |  |
| Defense Logisitcs Agency                                                      | Fuel, Clothing, Repair Parts                                                                                                    | daren.campbell@dla.mil                                                                                                    |  |
| Defense Logisitcs Agency (Aviation) supporting Fleet<br>Readiness Center East | Aviaiton Supplies and Servies for Fleet Readiness<br>Center East                                                                           | robynn.c.storm2.civ@us.navy.mil<br>melissa.m.walker43.civ@us.navy.mil                                                                                                  |  |
| Marine Special Operations Command                                             | Wide Range of Supplies/Services (minus constuction)                                                                                        | jonathan.d.heskett.mil@socom.mil<br>michael.pockette@socom.mil                                                                                                    |  |
| Atlantic Marine Corps Communities                                             | Military Housing-Related Supplies and Services                                                                                             | https://www.atlanticmcc.com/                                                                                                    |  |
| Marine Corps Exchange                                                         | Military Exchange Related Supplies and Services                                                                                            | https://usmc-mccs.org/about/business-partners/                                                                                                    |  |
| Defense Commissiary Agency                                                    | Military Commisaary Related Supplies and Services                                                                                          | ivy.yeoman@deca.mil                                                                                                    |  |
| Marine Corps Systems Command                                                  | End Items and Weapon Systems                                                                                                    | kyrc.ocagre@ustrk.tmi<br>https://www.marcorsyscom.marines.mil/Command-Staff/Office-Of-Small-<br>Business-Programs-OSBP/                                                |  |
| Naval Hospital                                                                | Wide Range of Medicial Supplies/Services<br>Hospital Support Supplies/Services                                                             | melissa.g.carpenter.civ@mail.mil                                                                                                    |  |
| Marine Corps Community Services                                               | Supplies and Services supporting Marine Corps Family<br>Programs, Family Events, Child Development Centers<br>and a host of other programs | christopher.alger@usmc-mccs.org                                                                                                    |  |
| Government Servies Administration                                             | Wide Range of Supplies/Services                                                                                                    | brittany.black@gsa.gov (Customer Service)<br>jan.zeigler@gsa.gov (Industry Specialist)                                                                                 |  |
| Department of Defemse Schools                                                 | Middle and High School Related Supplies and Services                                                                                       | Gloria.Cherry@dodea.edu                                                                                                    |  |

#### **Identify Current and Future Procurement Opportunities**

Identify current and future Marine Corps Installations East procurement opportunities. Most of the websites in Step 6 above will have some type of forecasting reference. This will either be a listing of supplies and services the contracting office has procured, or a forecast of future requirements.

In addition, <u>www.sam.gov</u> (Contract Opportunities selection) provides current solicitations based on your NAICS code. Other Government Points of Entry (GPE) such as <u>www.gsa.ebuy</u>, <u>www.nasa.sewp.gov</u>. Regardless of the GPE you chose to visit here are some key points to be aware of:

• Solicitations are not the only postings you need to be looking for. Here are some other key postings and why they are important:

Requests for Information (Government has a general idea of what it needs and is seeking commercial vendors that can possibly support)

Sources Sought (Government knows what it needs and contracting is trying to determine if large/small businesses can support)

Synopsis (Government is giving vendors a general idea of what it is soliciting for and says when a solicitation is anticipated to be posted)

• Why are the above important?

-Responding to sources sought/requests for information lets the contracting office know your company is capable of meeting a requirement. In some cases the contracting office may even contact you directly if there have been no responses to a solicitation. That said, responses to sources sought and requests for information are not official proposals, you will still have to provide an official proposal once a solicitation is posted. This means do not provide pricing when you respond to requests for information/sources sought.

-Requests for information/sources sought give you an opportunity to refine your proposal writing skills. Even though requests for information/sources sought will not normally have the same level of detail as an official solicitation, you will be able to work on the following:

-Respond and respond on time!

-Read the whole document multiple times.

-Answer the tasks being asked and, when possible, elaborate on what benefits you bring to each task. What to you bring that is over and beyond what the Government is asking for? You must be careful here because this does not mean adding things the Government did not ask for. Rather, it means explaining how your product provides the greatest benefit to the Government.

-Quantitative is always better than qualitative. Whenever possible, put numbers in your responses vice flowery adjectives.

-Consider your volume of responses. Quality of responses overrides quantity of responses!!

#### **Proposals in Response to Solicitations**

There is an art and science to proposal writing and there are literally hundreds of documents and periods of instruction on proposal writing. Here are some of the most common fundamentals to effective proposal writing:

- Know and be honest about what your company can, and cannot do. If you propose on/receive a contract award with the attitude of "we will figure it out as we go" you are guaranteeing a bad performance rating.
- Propose and propose on time!
- Read the whole solicitation multiple times. There will always be one, or more, things you miss that could cause you not to receive a contract award.
- Complete all required provisions and understand all clauses. Provisions are either questions you need to answer, or certifications you need to make regarding your company. Clauses are actions your company must comply with per a range of Government mandates.
- Answer the tasks being asked and, when possible, elaborate on what benefits you bring to each task. What to you bring that is over and beyond what the Government is asking for? You must be careful here because this does not mean adding things the Government did not ask for. Rather, it means explaining how your product provides the greatest benefit to the Government. One effective way to ensure you answered all tasks in to put all the required tasks in an Excel spreadsheet. Then in a separate column respond to each of those tasks.
- Consider your volume of responses. Quality of responses overrides quantity of responses!!

• Key provisions/clauses to focus on. If you don't pay attention to these you will not be competitive for Federal Contracts:

-Instructions to Quoters (Specific guidance on proposal formats and how the Government is soliciting)

-52.212-2 Evaluation of Offers (How the Government will evaluate your proposal: LPTA, best value, specific evaluation criteria)

-52-212.3 Representations and Certifications (this is where you identify what type of small business you are)

-252-232.7006 Wide Area Workflow (Procurement Integrated Enterprise Environment (eb.mil), help desk 1-866-618-5988) You will submit all invoices through this site and you should be registered in this site as soon as possible. You must not wait until you receive a contract award.

#### **Investigate Other DoD Programs**

9

Investigate other DoD programs including Mentor-Protégé, Public-Private Talent Exchange, etc.

- DON OSBP participates in programs that develop small businesses to ensure they gain knowledge and experience in the Navy and Marine Corps marketplace. These initiatives enhance the small businesses' skills and helps to grow the industrial base.
- Public-Private Talent Exchange Program The DON participates in the Public-Private Talent Exchange Program (PPTE). This program hosts a six-month acquisition exchange between DoD and private sector participants to gain a better understanding between each's business operations and to share innovative best practices. The PPTE policy was published on July 19, 2018. The Implementation Plan was released via DCPAS Message 20180831, dated July 24, 2018 and can found <u>here</u>. For more information on the PPTE, go to <u>https://www.hci.mil/PPTE.html</u>.
- Mentor-Protégé Program The DON Mentor-Protégé Program (MPP) provides incentives for DON contractors (Mentors) to assist small businesses (Protégés) in developing their capabilities, increasing their participation in DON contracts and subcontracts, and strengthening the industrial base by supporting the warfighter. The Department of Defense (DoD) Pilot was established under Section 831 of Public Law 101-510, the National Defense Authorization Act for Fiscal Year 1991 (10 U.S.C. 2302 note).

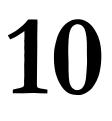

Explore subcontracting opportunities in www.sam.gov. Subcontracting can be a challenge because large businesses tend to want to see experience and performance from their subcontractors. Not a reason to not try, just something to be aware of when seeking out subcontractor opportunities. Aside from searching <u>www.sam.gov</u> for subcontracting opportunities here are a few other ways to seek:

- Participate in tradeshows/matchmaking events.
- Review solicitations related to your supply/service set aside for large businesses. Solicitations set aside for large businesses estimated at over \$1 million must have a subcontracing plan. By reviewing these you will have some insight into where subcontractor work is available.

# So you have gone through the ten steps, NOW WHAT? Please review the Fudamentals on the below pages!

#### **Fundamentals**

# Congratulations you made it through the Ten Steps above and are ready to compete for Federal contracts! The following Fundamentals are a must in order to be competitive for Federal contracts. These Fundamentals apply to new and experienced vendors:

- Whether you are new to Federal Government Contracting, or have experience in Federal Contracts you should review the Small Business Administration website (www.sba.gov). The site is updated regularly and is a critical first step in doing business with the Federal Government. This is especially important if you are a Woman Owned Small Business (WOSB) because there is a new certification process. The new WOSB certification process, once complete will show your business as properly registered in the Small Business Dynamic Search Engine (<u>https://web.sba.gov/pro-net/search/dsp\_dsbs.cfm</u>). Contracting officers are now required to verify your registration here as well as SAM. State-level registrations are not sufficient for this requirement.
- The Cybersecurity Maturity Model Certification is going to be required for all vendors involved in Federal contracting no later than 2026. Basic information on the CMMC can be found at <a href="https://www.acq.osd.mil/cmmc">https://www.acq.osd.mil/cmmc</a>.
- Government Contracting Assistance Program (GCAP) Know your Government Contracting Assistance Program (GCAP) (formerly Procurement Technical Assistance Center): Wilmington GCAP Counselor Robin Livingston / (910) 672-1359 / rlivings@uncfsu.edu, Greenville GCAP counselor Joel Guge / (919) 513-0623 / jwguge@ncsu.edu
- o Ensure your company is registered in, and maintains a current registration in the System for Award Management (<u>www.sam.gov</u>).
- o Ensure your company capabilities are accurately reflected in the Dynamic Small Business Search Engine: https://web.sba.gov/pro-net/search/dsp\_dsbs.cfm
- Ensure you aggressively monitor all Government Points of Entry (GPE)
  - -sam.gov (Contract Opportunities)
  - -GSA: https://hallways.cap.gsa.gov/app/#/ (Acquisition Gateway)> GSA has its own process for vendors to be on GSA Schedule, so review <u>www.gsa.gov</u> for the process and requirements.
  - -NASA SEWP https://www.sewp.nasa.gov/ (IT supplies (NAICS 334111) and services (NAICS 541519)
- Ensure you aggressively monitor each of the above for Requests for Information (Government has a general idea of what it needs and is seeking commercial vendors that can possibly support), Sources Sought (Government knows what it needs and contracting is trying to determine if large/small businesses can support), Synopsis and Proposals. Requests for Information, Sources Sought and Synopsis are all forecasting indicators. Synopsis are the best forecasting indicator of the three because the Government actually says when a solicitation is anticipated to be posted. Please note, responses to sources sought and requests for information are not official proposals, you will still have to provide an official proposal once a solicitation is posted.
- LPTA vs. Best Value. The Federal Government has put more emphasis, through regulations and procedures, on making best-value awards vice Lowest Price-Technically Acceptable (LPTA). Therefore, your proposals need to include language that demonstrates why your company represents the best value to the Government.
- For your Solicitations/Proposals:
  - -Propose and propose on time!
  - -Read the whole solicitation, complete all required provisions and understand all clauses.

-Answer the tasks being asked and, when possible, elaborate on what benefits you bring to each task. What to you bring that is over and beyond what the Government is asking for? You must be careful here because this does not mean adding things the Government did not ask for. Rather, it means explaining how your product provides the greatest benefit to the Government.

-Consider your volume of responses. Quality of responses overrides quantity of responses !!

-Key provisions/clauses to focus on:

-Instructions to Quoters (Specific guidance on proposal formats and how the Government is soliciting)
-52.212-2 Evaluation of Offers (How the Government will evaluate your proposal: LPTA, best value, specific evaluation criteria)
-52-212.3 Representations and Certifications (this is where you identify what type of small business you are)
-252-232.7006 Wide Area Workflow (Procurement Integrated Enterprise Environment (eb.mil), help desk 1-866-618-5988) You will submit all invoices through this site and you should be registered in this site as soon as possible. You do not need to wait until you receive a contract award.

o For Awards:

-Ensure you know who your government points of contact are

-Ensure you understand all base access procedures

-Ensure your manifests/delivery documents have the contract number, contracting officer name, and government point of contact.